## Adobe Photoshop CS4 Download Free License Key [32|64bit] {{ NEw }} 2022

Installing Adobe Photoshop and then cracking it is easy and simple. The first step is to download and install the Adobe Photoshop software on your computer. Then, you need to locate the installation.exe file and run it. Once the installation is complete, you need to locate the patch file and copy it to your computer. The patch file is usually available online, and it is used to unlock the full version of the software. Once the patch file is copied, you need to run it and then follow the instructions on the screen. Once the patching process is complete, you will have a fully functional version of Adobe Photoshop on your computer. To make sure that the software is running properly, you should check the version number to ensure that the crack was successful. And that's it you have now successfully installed and cracked Adobe Photoshop!

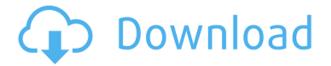

Overall, when it comes to editing, Adobe has refined many tools before. However, the company seems to have carefully addressed some of the key issues I've had with Photoshop CC in the past. The new tool Control-clicking lets you select an area of adjustment, keep it calculated all over one canvas, and then click to apply it, all in a single click. You can use a number of shortcuts to select multiple layers, or individual elements. With Control+Click, you can stack a range of adjustments. A tooltip, the Info bar, can help make sense of them all. The new toolkit, True Colours, brings the ability to modify the colour balance of an entire image, often a life-saver for color-blind individuals (or at least it saves a lot of time and effort in the process). Admittedly, we've been slow to adopt Adobe's most recent innovations, though they may prove to be life-savers to some. Apple's replacement for Adobe Photoshop CS6, Lightroom CC, was said to have brought the most significant changes to the core of the editing tool and its platform since Photoshop CS5. The upgrade is now available in the Mac App Store. Lightroom CC takes advantage of the Camera RAW file format, and has adopted the new Creative Cloud platform, which now comes with Photoshop. It also brings a new version of the Exposure panel with a Material tab. It's not a full paradigm shift, but it makes a lot of sense. Paired with Adobe's recently acquired real-time lighting tool (Photomatix), the app proves to be a powerful combination for photographers who are creative in all aspects of their work, including composition.

## Adobe Photoshop CS4 Download free CRACK With Keygen x32/64 2022

Once the file opens, you should be able to see the image in-situ. You can then crop or adjust the image by using the CMD+CLICK method located on the keyboard (by default it should be the last option on the toolbar), or dragging down from the top of the picture area. If you want to add a layer of any kind such as a text layer, you would need to create the layer first. You can then change the settings (the opacity or image quality) by using the tool tools on the toolbar. The best way to edit the image is simply by using the CMD+CLICK function of the keyboard. If you need anything special you should have the Photoshop tutorials easily accessible from your Adobe Creative Cloud website. The first step in creating a mockup is to either create the mockup using Photoshop or purchase a template. Many of these templates come prepackaged with components for the mockup such as PowerPoint Presentation or Contact Sheet that can help you select and organize properly. Learning how to use Photoshop for designing websites is something that you should store in your head before you start, especially if it is your first time. You can learn more about the tools by visiting the Adobe website. This is the tool where you can transform a photograph into a mural with tweaks and adjustments. If what you are looking for is something that is interactive and high quality, then the Auto-Paint feature of Photoshop should be the tool you use. The tools in this section will allow you to create any type of content you are looking for. They allow you to create items such as diagrams, drawings, charts, or animations. You can also use these tools to create video content, icons, logos and logos for more advanced designers.

There are plenty of other things you can do in Photoshop as well. e3d0a04c9c

## Adobe Photoshop CS4 Download free With Licence Key Cracked 2023

On the web, Adobe's Creative Cloud application is a valuable resource. Photoshop's cloud-based shared projects make it easy to collaborate, access training materials, and share work easily with other creatives. And when you're out shooting your next landscape photo, you can use the built-in photo-editing features to collect the necessary light and reflector, or change settings that control depth of field and highlight clipping—all from within the camera. The last decade and a half has seen Adobe's licensing model of Photoshop evolve dramatically from \$1,500 for the aging boxed version to \$20 per month for a version that can live on the web, in the cloud, and appear on more than one device. In fact, Adobe gave its Creative Cloud subscription model a major facelift: It allows you to easily share, move, and move on from work you and your collaborators create. This new approach, which Adobe is very happy about, is, apparently, a big hit with consumers. With Photoshop CS6, image editing moved from the desktop to the web. Adobe's Dreamweaver CS6 and Adobe CS6 Web Premium software introduce a new browser-based workflow that lets you edit images right inside the pages of your website, without downloading the entire Creative Suite. With straightforward tools like Image Replacement, you can manipulate images in a matter of seconds. A new Content-Aware Clone tool lets you make perfect selections of just a group of pixels or an area of the image, no matter where they are on the page, so you can remove unwanted elements or fill in missing or blank areas. And with the HTML5 Layer support in Dreamweaver CS6, you can export the graphical Layers to HTML files that are compatible with Adobe Illustrator. For more on Photoshop CS6 and Web Premium, see our article or Certified Information Systems Auditor (CISA) review.

free download custom shapes for photoshop cs5 custom shapes for photoshop cs3 free download download noiseware photoshop cs3 download nik software photoshop cs3 download photoshop cs3 10.0 1 download birds custom shapes for photoshop how to download custom shapes for photoshop cs6 download shapes for photoshop cs3 download smudge tool photoshop cs3 download adobe photoshop cs2 gratis full version

And there are plenty of other exciting features to look forward to in Photoshop, such as the new Adobe Premiere Clip tool, which lets you create, edit, and share a selection of clips that will be linked in the comfort of your own desktop. Adobe's new Live Scaling feature allows you to scale images in real-time as you add or modify layers, no matter how big or small they are. This works much faster than going in to lift your layers outside of the main layers window. The newly released version of Illustrator CC will provide color and shape-aware improvements that ensure that you get the most out of your designs. This new version of Illustrator also features a new printer-friendly output preset. Other new features in Photoshop include the ability to adapt curves to an image's aspect ratio, segment outlines, to correct for any type of distortion in an object, and the ability to copy and paste vectors as pen paths. Online services such as cloud syncing is becoming a hot topic for vendors like Adobe, this time with a call for more sophisticated ways of sharing content. Apple announced a new version of its KeyNote document markup online through iCloud last month. Adobe Photoshop Features provides photographers with a comprehensive guide to using Photoshop for creative image editing—from creating and retouching images to compositing and correcting. And it's specifically written to help photographers create greater professional-level editorial images.

Photon from Imagineer Systems offers the high-quality tools and features typically available on commercial photo editing software applications such as Adobe Photoshop, Adobe Lightroom or Adobe Photoshop Elements on the desktop. Use it to select and crop images or create simple graphics, and get incredible auto-corrections for skin tone, shadows, contrast, and more. The documentation shows the basic steps for using the product. In time you will be able to master the process and create your own workflow. In this video tutorial, you will learn to: If you like to keep a slideshow of your favorites, you can use this tool set as a way to make sure you don't miss something. I use it for that purpose, and when lots of photos are taken in a short time. The lesson to watch here is learning how to draw and paint on photos. I suggest that you should use Photoshop for doing this because it will make your work look better. Photoshop is more expensive. The program will teach you how to change the brightness, contrast, and even how to rotate an image if it is too wide. You will also get it set up to protect your work, and the lesson will show you how to forget the final version of the image. Pinnacle Artistic is a near-magical program. It has a few different tools that give a great looking finished photo. However, you will want to pay close attention to learn how to use them. You can use these tools to make your photo appear vintage in four different ways. The first tool is called "Perfect Picture." Using this tool, you can reduce image sharpness. Once it is in place, the image seems much more aged, appearing aged in a photo taken on a film camera versus a digital camera.

https://zeno.fm/radio/magix-video-deluxe-2006-plus-fr-iso-download

https://zeno.fm/radio/adobe-acrobat-xi-pro-10-0-22-final-crack-download

https://zeno.fm/radio/vagcan-commander-1-4-full-64-bit

https://zeno.fm/radio/clonedvd-2-9-3-6-crack-keygen-full-version

https://zeno.fm/radio/windows-8-change-product-key-non-core-edition

https://zeno.fm/radio/systweak-advanced-driver-updater-2-1-1086-15131-serial-key-0mfn https://zeno.fm/radio/solucionario-ingenieria-mecanica-dinamica-william-f-riley-leroy-d-131l

Adobe Photoshop is a freeware that has been widely used in elaborating images and in designing the layouts of multiple websites, brochures, and advertisement materials. This powerful program can be controlled by users with no training and will give the best results on the work being pursued. It supports for many applications used in the industry, such as Microsoft Outlook, Microsoft Word, and websites such as Tumblr and Flickr, and is affordable for all. It is the most widely used software in the world of photo retouching and editing with millions of happy users. Here is the list of some of its top features that make it stand apart. Adobe Photoshop was first released back in 1987, with its intended use was to compose, manipulate, and print photographic images. It is a popular image-editing software and a pioneer of the New Wave graphics. It is a raster graphics application originally developed for the Macintosh and has evolved into a powerful and popular image-editing software for many platforms. It initially was a Mac only program but later became an icon for a sort of graphic design. On its release, Adobe Photoshop was a trial version that came bundled with Macromedia's flagship product, the DRAW! application. However, it wasn't until a few years later that the product was made available free of charge. Adobe Photoshop is one of the most widely used and successful multimedia applications. It lets you edit, draw, paint, capture, create, and share your photos and graphics. For the users, it has an effect of giving a sensation of being an artist who can manipulate images creatively.

https://it-sbo.com/wp-content/uploads/2023/01/Download-Keygen-Photoshop-Cs2-Paradox-TOP.pdf https://jyotienterprises.net/wp-content/uploads/2023/01/hilduini.pdf

https://bodhirajabs.com/adobe-photoshop-2021-download-free-with-activation-code-final-version-2022/

https://awaazsachki.com/2023/01/adobe-photoshop-2022-full-version-for-windows-64-bits-latest-upda te-2022/

http://transserver.net/?p=32483

http://www.caroldsilva.com/wp-content/uploads/2023/01/Photoshop-Download-For-Pc-Windows-7-Fre e-Full-Version-32-Bit-Free-FREE.pdf

https://www.dominoreconsulting.it/wp-content/uploads/2023/01/Download-Photoshop-Cs6-Free-Full-Version-32-Bit-HOT.pdf

http://www.rossotamarindo.com/wp-content/uploads/2023/01/latsak.pdf

https://superstitionsar.org/retouching-brushes-photoshop-download-exclusive/

https://therapeuticroot.com/wp-content/uploads/2023/01/Photoshop\_2021\_version\_22.pdf

https://www.renegade-france.fr/wp-content/uploads/2023/01/Photoshop-CC-2019-Download-With-Registration-Code-Full-Product-Key-x3264-lifetime-releaS.pdf

 $\underline{https://wood\text{-}genealogy.com/wp\text{-}content/uploads/2023/01/Photoshop\text{-}Free\text{-}Me\text{-}Kaise\text{-}Download\text{-}Kare-LINK.pdf}$ 

https://gflash.es/music-notes-brush-photoshop-free-download- top /

http://med-smi.com/

https://naturalwoodworkers.net/2023/01/download-adobe-photoshop-cs3-lifetime-activation-code-win-mac-final-version-2022/

https://the-chef.co/photoshop-pixel-art-brush-download-work/

 $\underline{https://www.sfax.com.tn/wp-content/uploads/2023/01/Adobe-Photoshop-Latest-Version-Windows-7-Free-Download-TOP.pdf}$ 

 $\underline{https://www.duemmeggi.com/wp-content/uploads/2023/01/Photoshop-70-Oil-Paint-Filter-Download-REPACK.pdf}$ 

https://xtc-hair.com/adobe-photoshop-latest-version-free-download-utorrent-exclusive/

http://le-jas-de-joucas.fr/en/download-photoshop-cs2-windows-10-top/

https://kuchawi.com/wp-content/uploads/2023/01/harschn.pdf

https://palms.org/wp-content/uploads/2023/01/Adobe-Photoshop-CC-2015-Version-16-Download-free-With-Registration-Code-With-Serial-Kev-F.pdf

https://thepeak.gr/adobe-photoshop-cc-2015-download-with-keygen-keygen-full-version-for-windows-x64-final-version-2022/

 $\underline{http://stylesenators.com/wp-content/uploads/2023/01/Download-free-Adobe-Photoshop-CS4-With-Reging is tration-Code-x3264-2022.pdf$ 

 $\underline{https://nationalpark21th.com/2023/01/02/download-photoshop-2022-version-23-0-hack-crack-win-macc-2022/download-photoshop-2022-version-23-0-hack-crack-win-macc-2022-version-23-0-hack-crack-win-macc-2022-version-23-0-hack-crack-win-macc-2022-version-20-0-hack-crack-win-macc-2022-version-20-0-hack-crack-win-macc-20-0-hack-crack-win-macc-20-0-hack-crack-win-macc-20-0-$ 

https://thekeymama.foundation/wp-content/uploads/2023/01/zachele.pdf

 $\frac{https://ameppa.org/wp-content/uploads/2023/01/Download-Photoshop-Cs6-Full-Version-2021-REPAC}{K.pdf}$ 

https://www.zhijapan.com/wp-content/uploads/2023/01/salaxile.pdf

https://thepeak.gr/wp-content/uploads/2023/01/latiwonn.pdf

https://verasproperties.com/2023/01/02/photoshop-free-32-bit-download-exclusive/

 $\underline{https://getyourmarriageon.com/wp-content/uploads/2023/01/Download-Adobe-Photoshop-2021-Versing and the property of the property of the pro$ 

on-2211-Activation-Code-With-Keygen-3264bit-updAte-20.pdf

https://seo-focus.com/download-photoshop-ukuran-kecil-hot/

https://swisshtechnologies.com/oil-paint-effect-in-photoshop-cc-free-download-best/

https://mindfullymending.com/adobe-photoshop-2020-registration-code-x32-64-2023/ https://masajemuscular.com/download-adobe-photoshop-cs6-full-version-compressed-64-bit-hot/

Each new version of the program includes more than just software—you get powerful new hardware as well. So whether it's a new masking tool, or the ability to print right from Photoshop when you're connected to the cloud, it's all there, waiting. You can work in any order, from working in an active layer to creating new files. Photoshop provides the tools and features to bring your existing ideas to life, enabling any artist—from beginner to pro—to transform their images. Like Photoshop Lightroom, it's the best way to work on your images and develop your creative process in a way that works with your workflow. Photoshop is also the best choice for a wide range of creative professionals who execute advertising, publishing, Web, or illustration. Adobe Photoshop is a powerful tool for any type of editing of images, and a must for every designer, artist, and amateur. With up-to-date information on using Photoshop and the best tools for the industry, this book provides the education needed to enter the world of digital design and offer your talents in the creative industry. Photoshop Elements: One-on-One is your guide to creating, editing, and enhancing images and designs in Adobe Photoshop Elements. Whether you're retouching a photograph, making a simulated chalk drawing, or creating a composite photo with a 3D drawing, Photoshop Elements is the tool for you—and this book will teach you what you need to know. Adobe Photoshop is the world's unparalleled creative and multimedia software tycoon. And for Adobe, Photoshop is the flagship project that redefined the way images are edited and treated. Over that, it revolutionized the graphic designing vertical, which further inspired millions of artists worldwide.